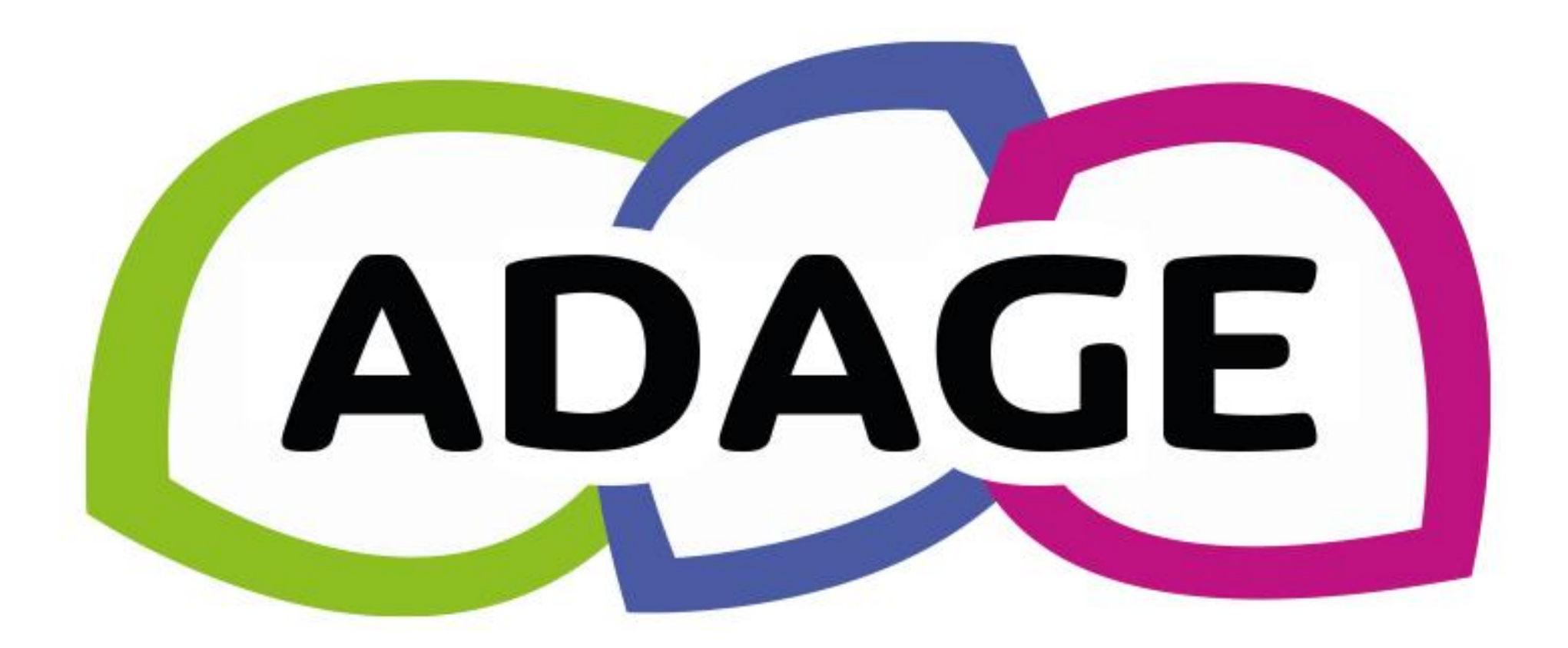

# Vademecum pour les écoles

### 1. ADAGE, UNE APPLICATION DÉDIÉE À LA GÉNÉRALISATION DE L'EAC

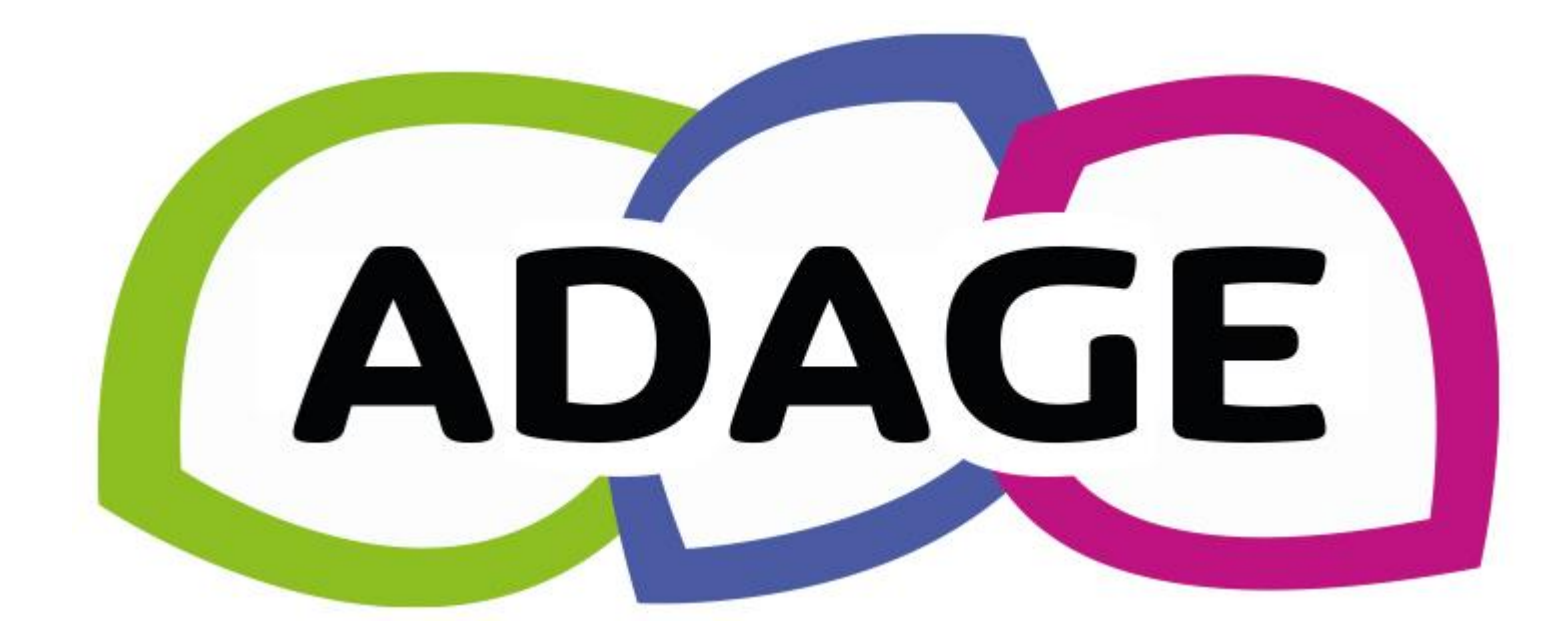

ADAGE est la plateforme numérique de l'éducation nationale dédiée à la généralisation de l'éducation artistique et culturelle. Au service des équipes pédagogiques, les ressources en ligne proposées par ADAGE aident à concevoir des projets en partenariat avec des structures culturelles dans l'objectif du 100% EAC, pour que tous les élèves bénéficient d'un égal accès à la culture.

### 2. Quelle utilité pour les écoles ?

- Permettre de **recenser les projets** au sein de son école
- Éditer le **parcours culturel** de l'élève
- Répondre aux **appels à projets** EAC (en cours de mise en place)
- Connaître les **structures culturelles** et les projets d'autres établissements (cartographie)

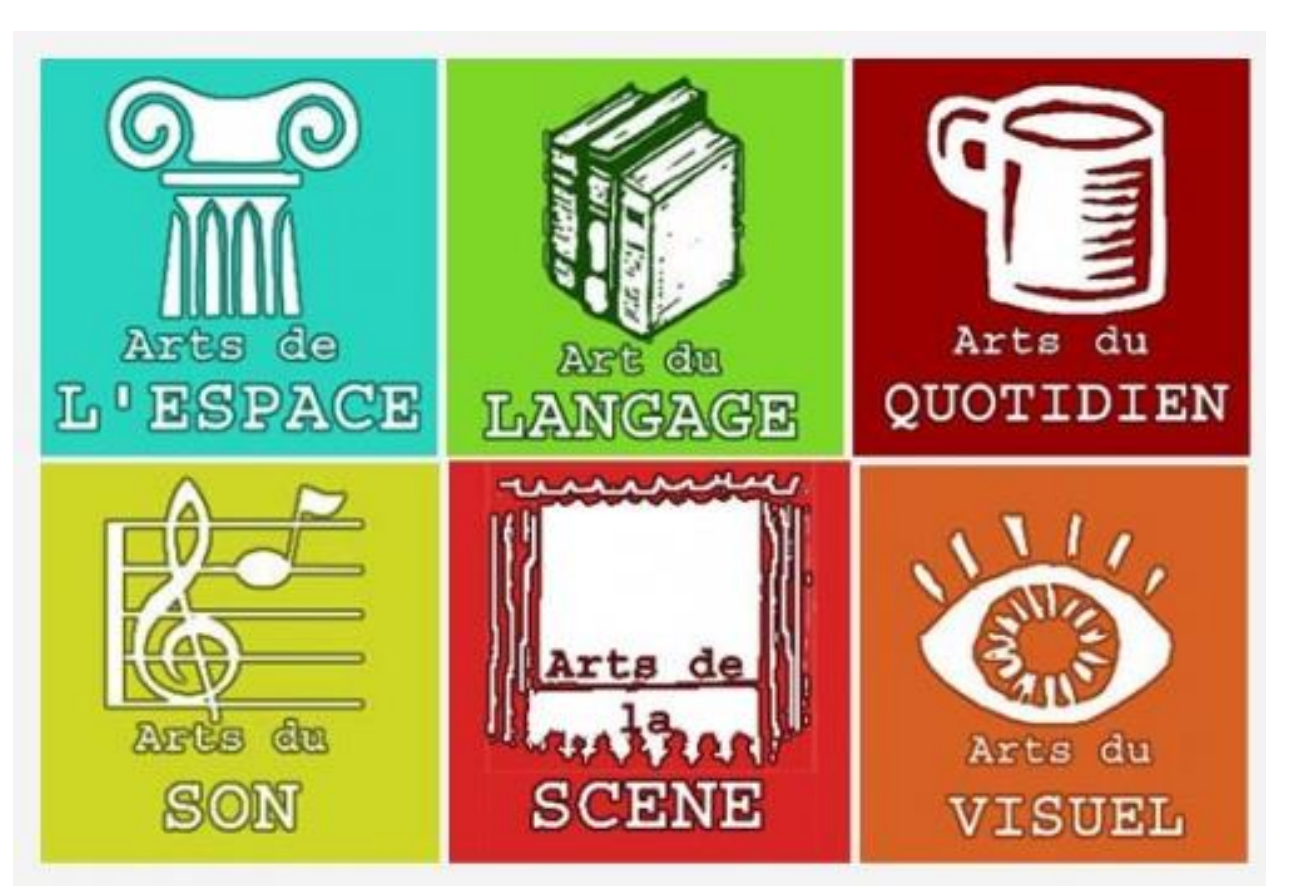

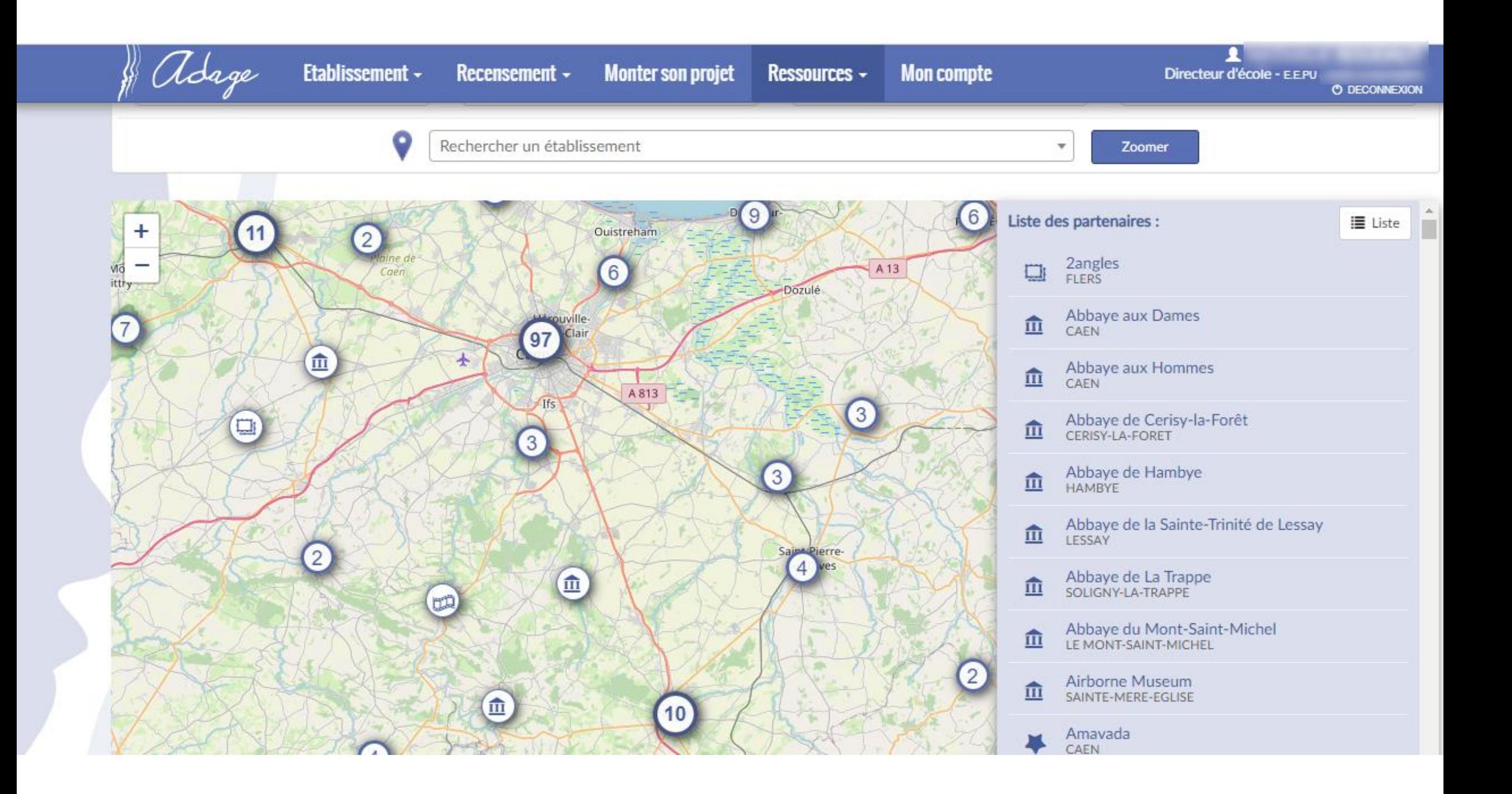

#### IDENTIFICATION DE PARTENAIRES :

 $\rightarrow$  par localisation

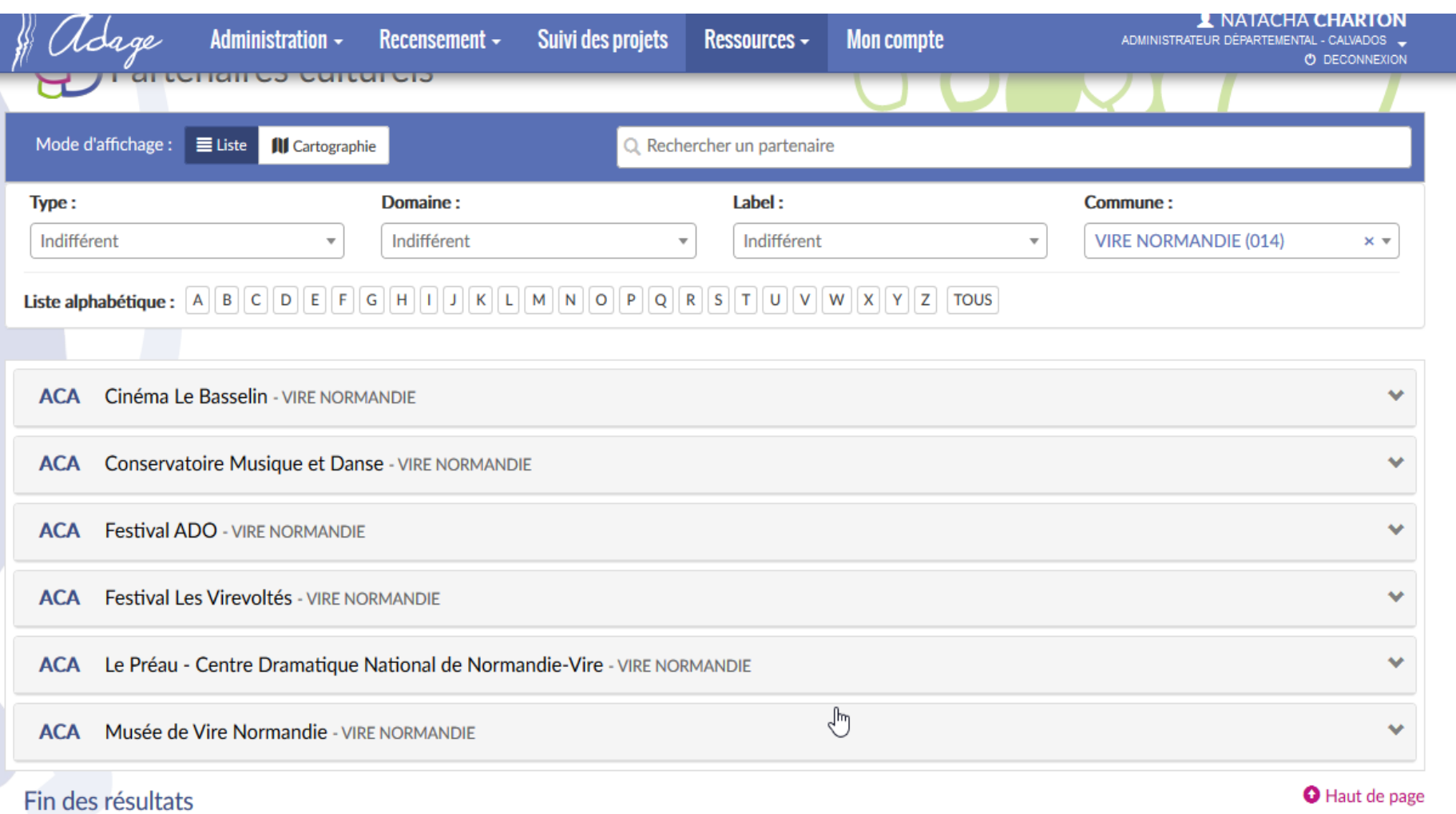

#### →Par domaine d'expertise

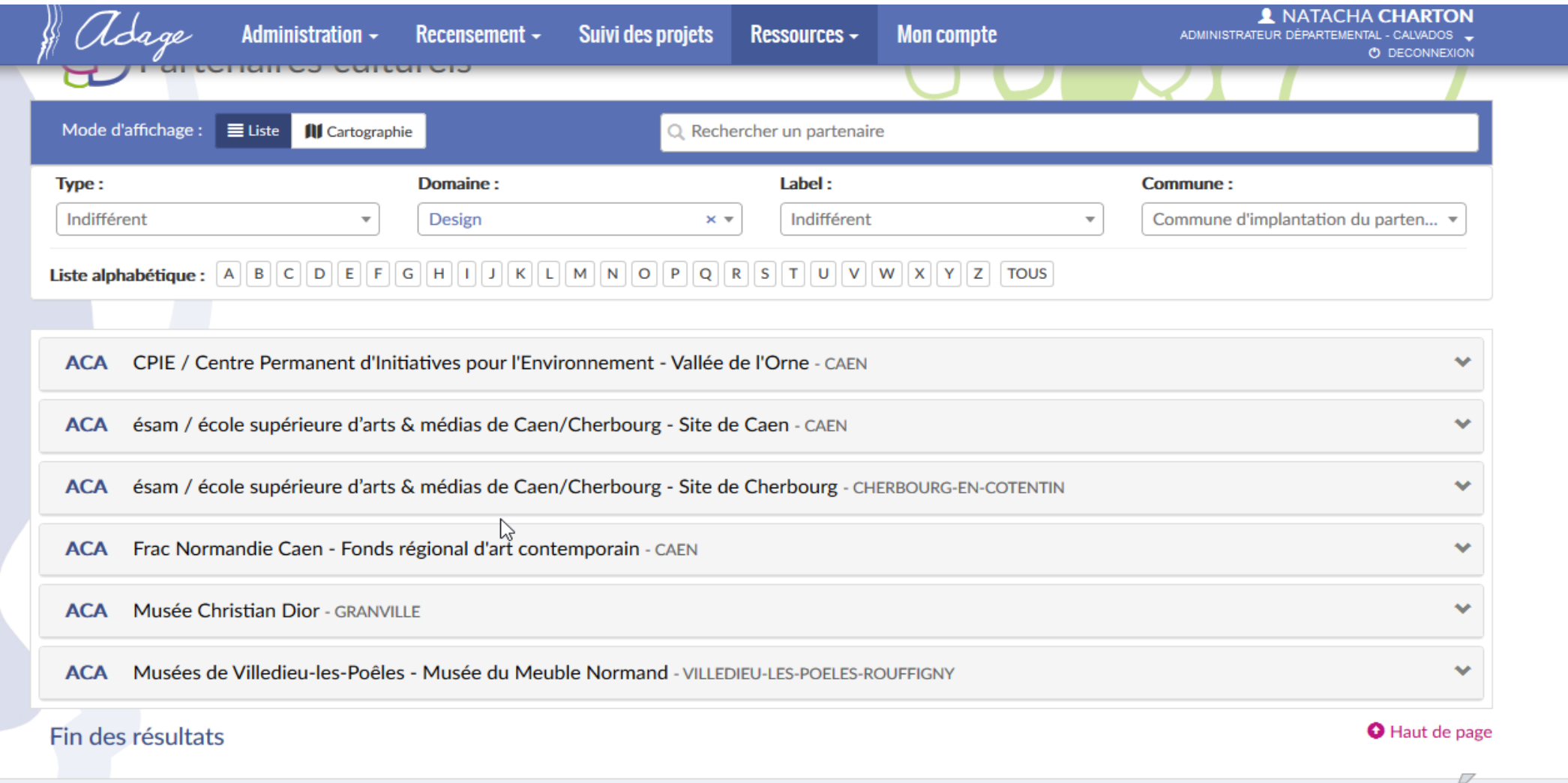

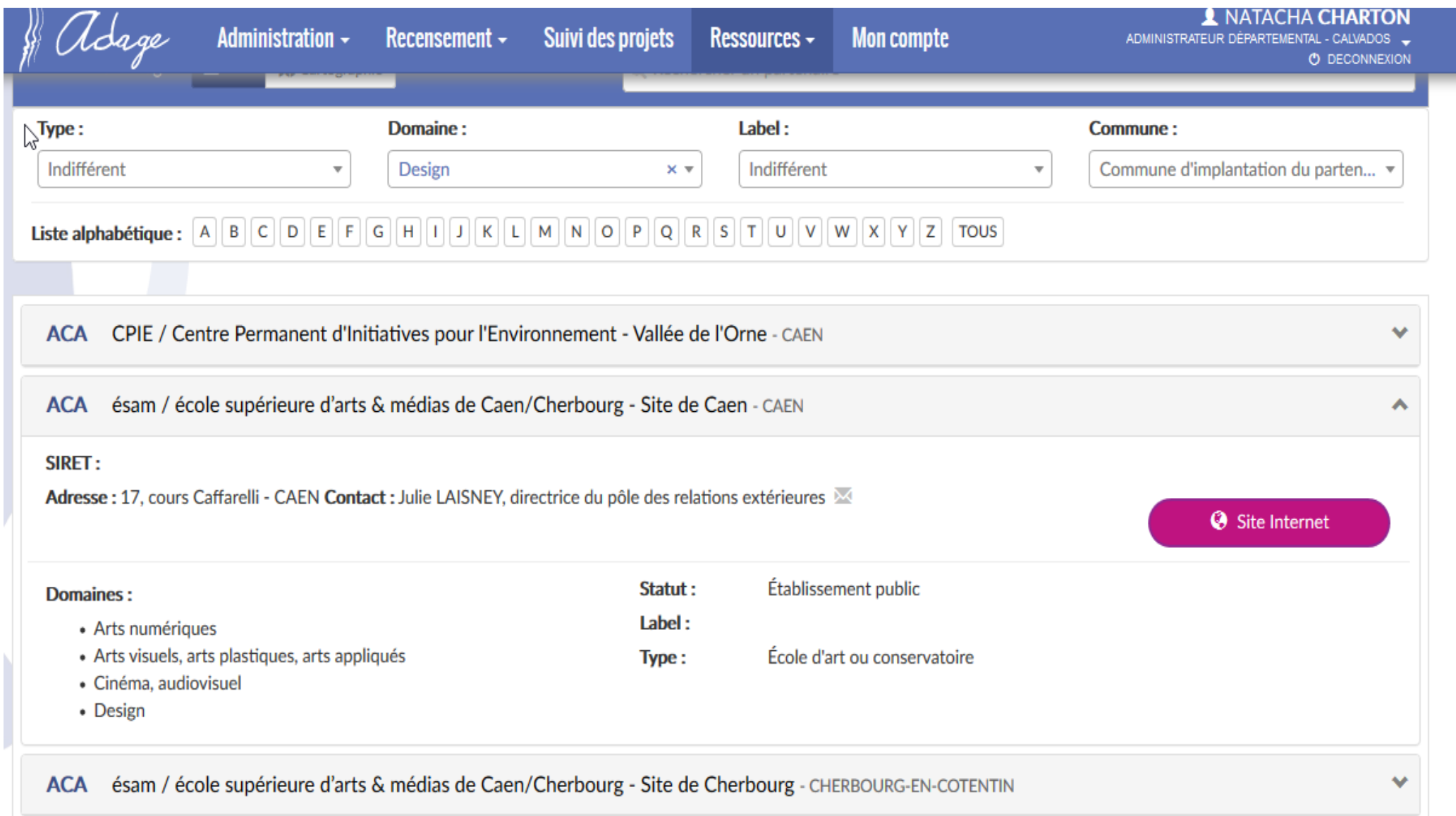

## 3. Les étapes:

- Remplir le volet culturel du projet d'école (directeur)
	- Objectifs du volet culturel (axe 4) du projet d'école
	- Analyse de la situation
	- Besoins en formation
- Importer les « Classes réelles »
- Déléguer les droits aux enseignants
- Renseigner les projets en cours (enseignants)

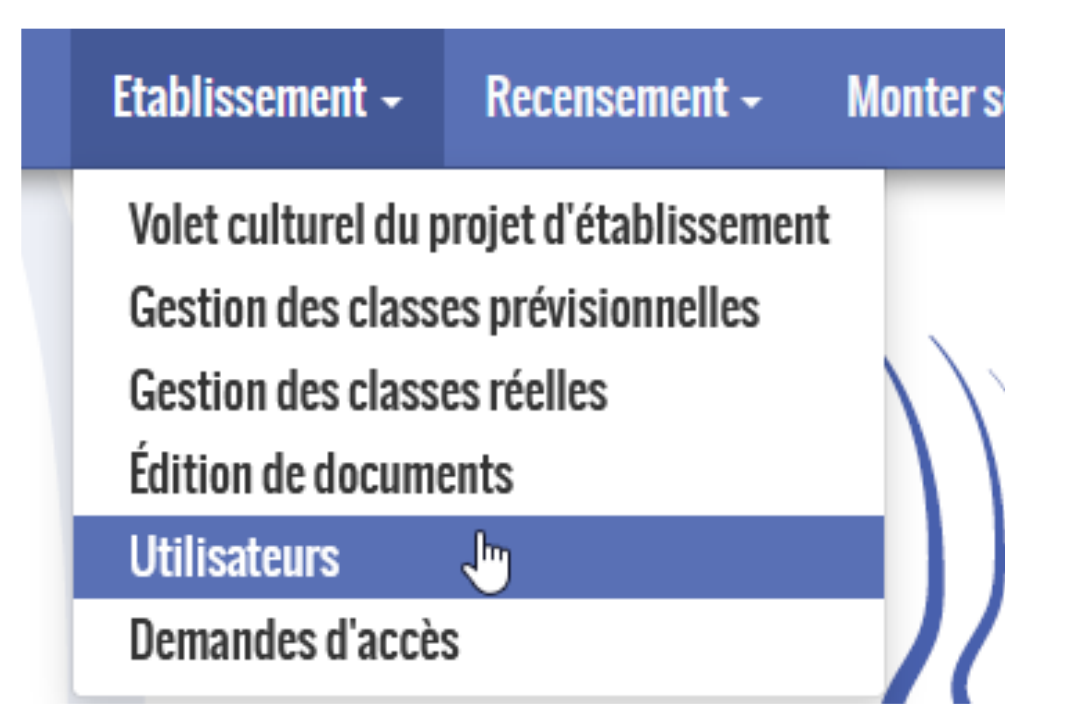

## 4. Utilisation de l'application

#### **Délégation des droits à un(e) collègue**

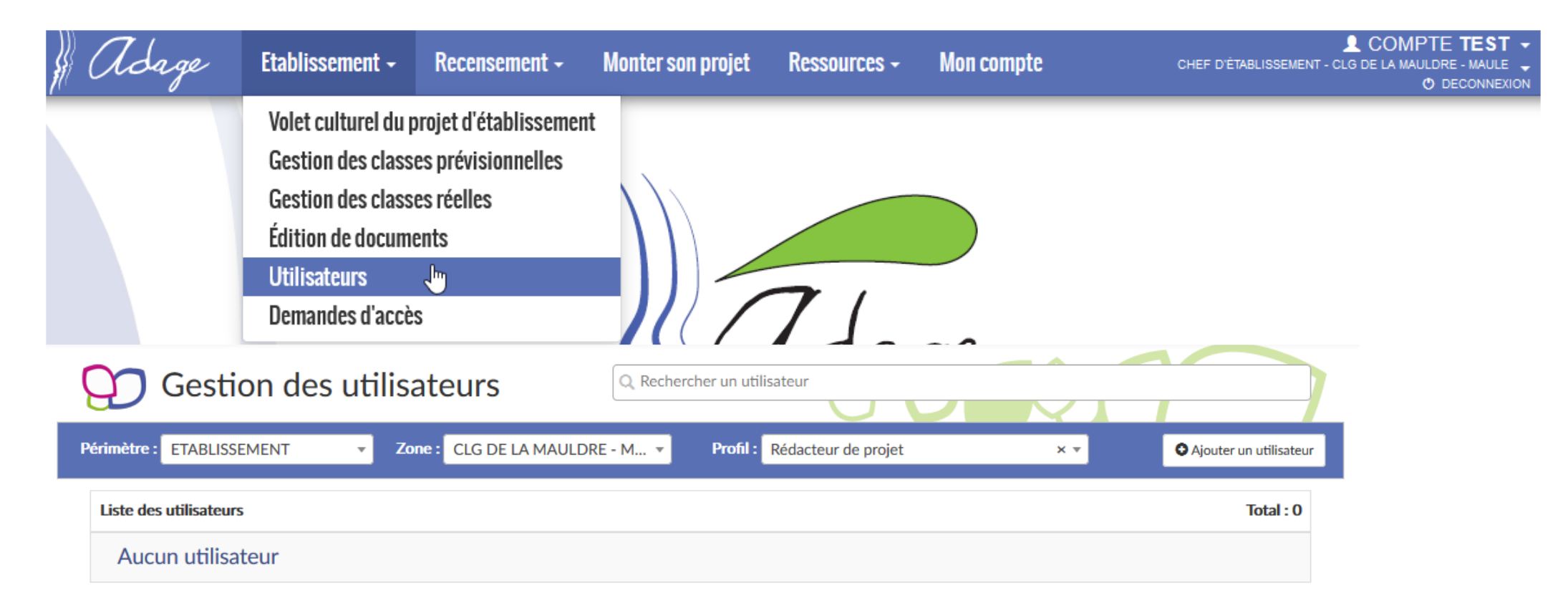

#### **Renseigner le volet culturel du projet d'école**

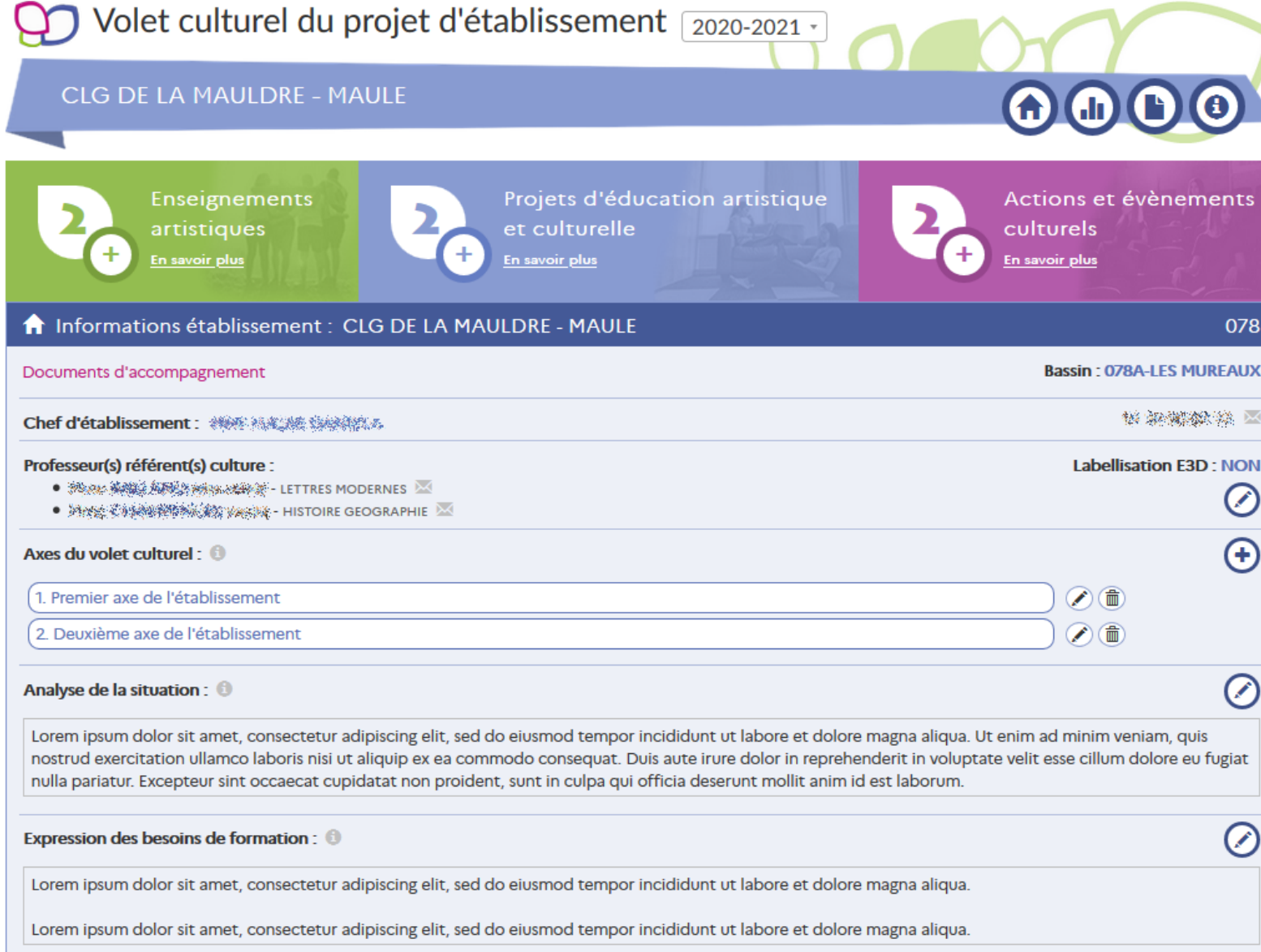

#### **Gestion des classes: Importation depuis ONDE**

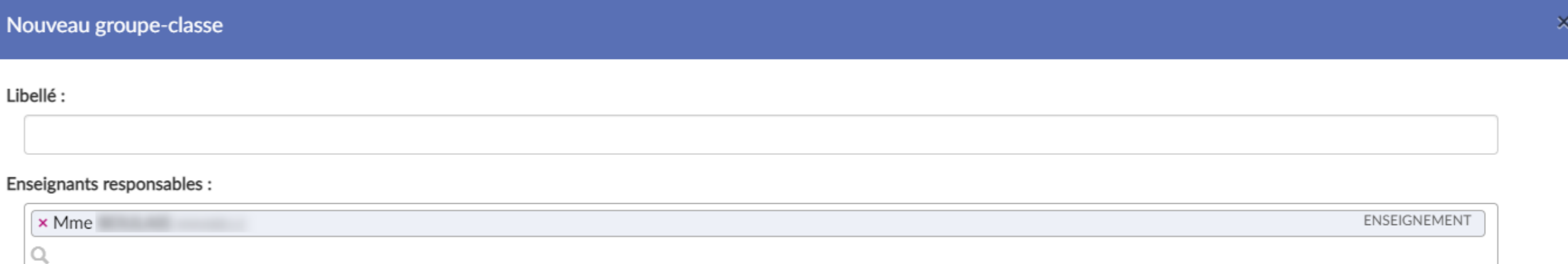

#### Composition du groupe-classe :

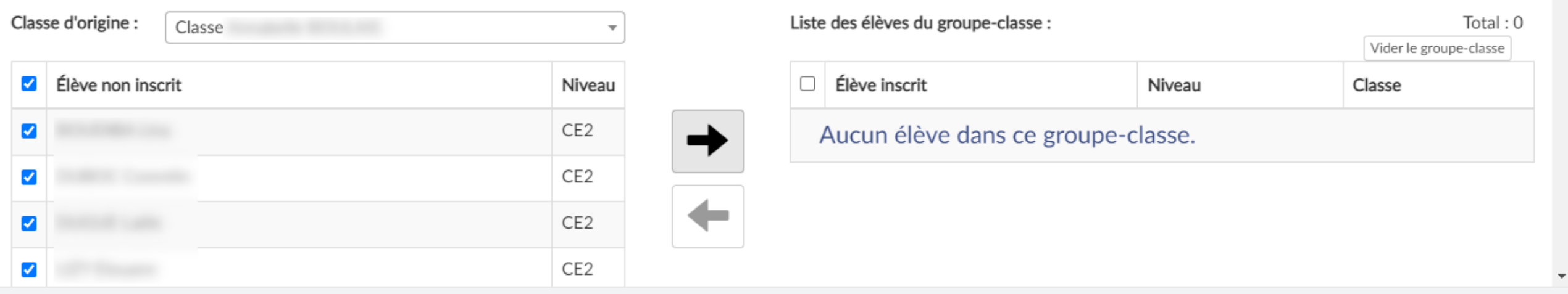

Fermer

Enregistrer

#### **Les classes créées sont visibles pour l'année scolaire en cours**

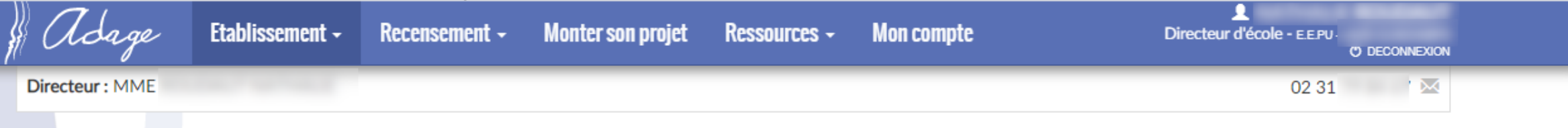

Ajouter un groupe-classe

acadé

#### Année scolaire : 2021-2022 -

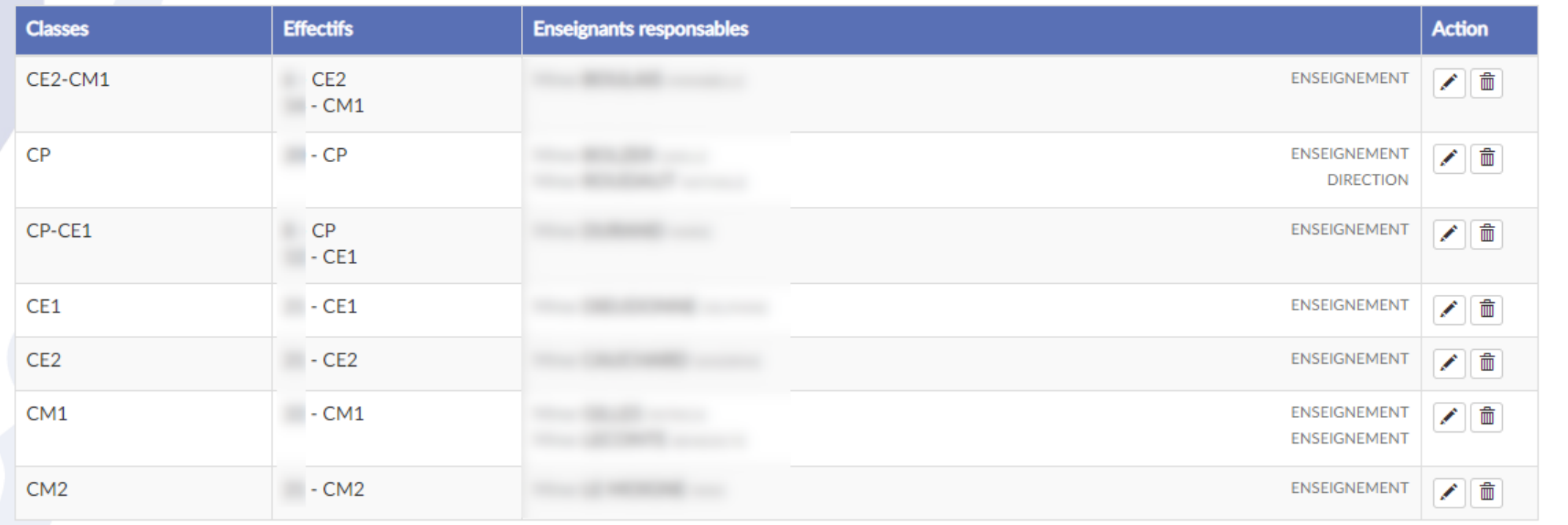

Académie de CAEN - Région NORMANDIE - [-] - Mentions légales - Aide

Application Dédiée A la Généralisation de l'Education artistique et culturelle - ADAGE v 3.5.2

#### **Recenser un projet: 3 catégories**

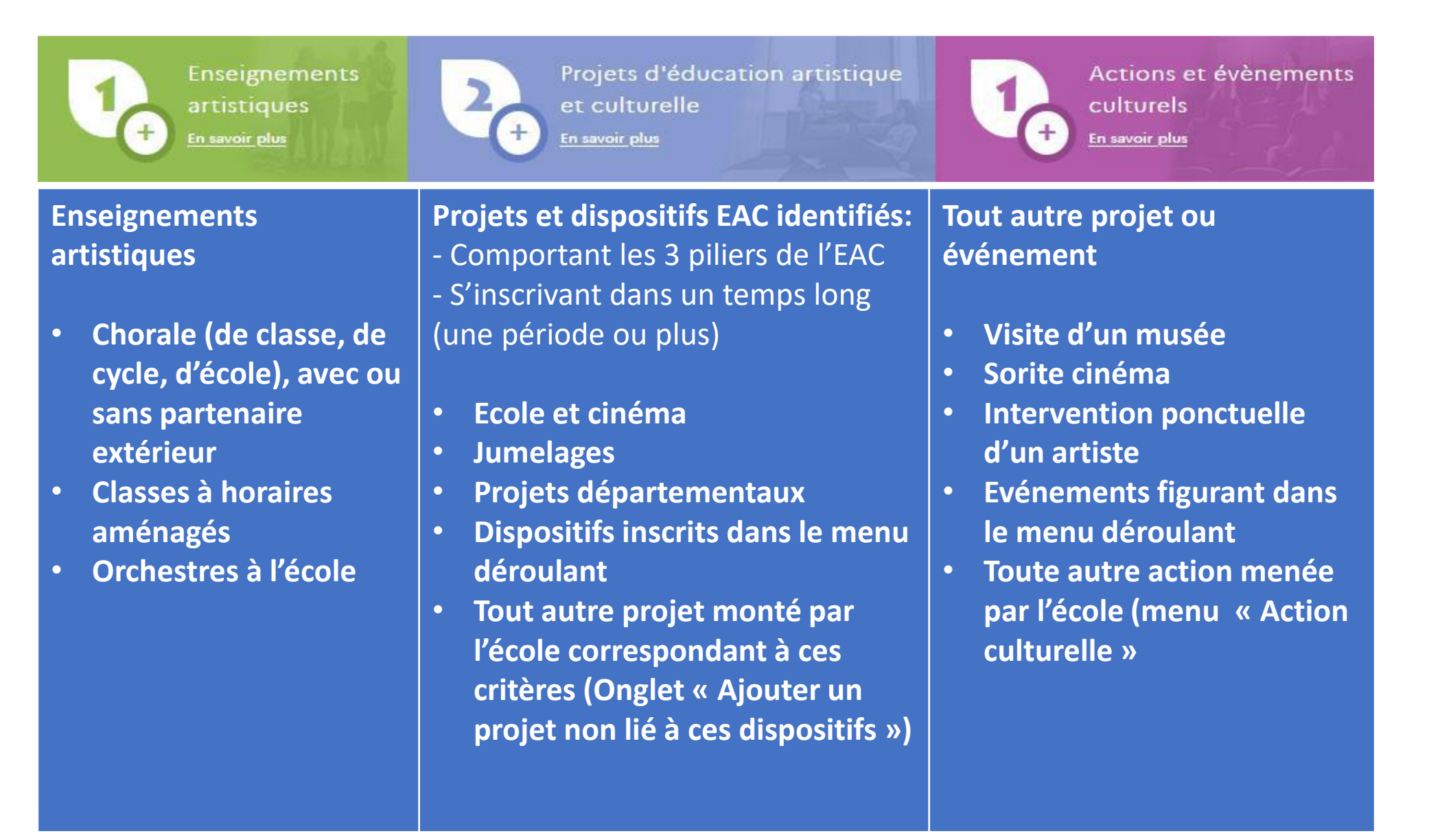

#### **1. Enseignement artistique**

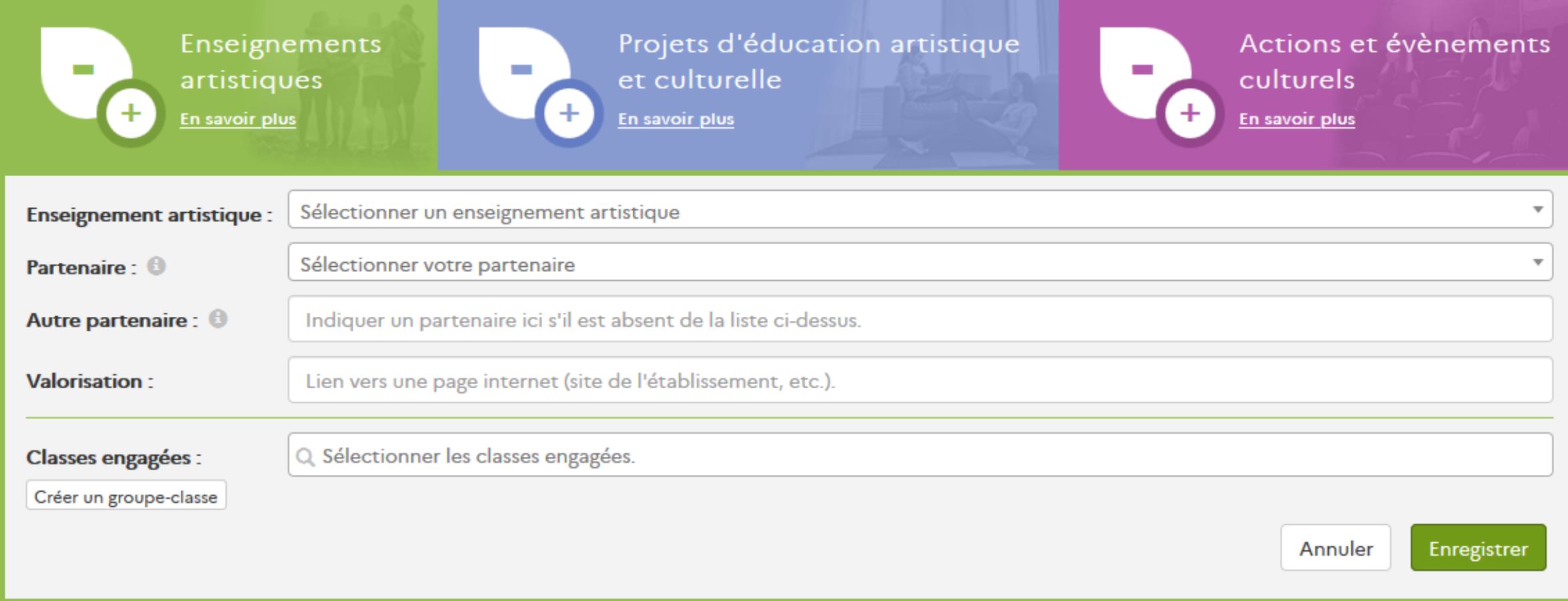

#### **2. Projet d'éducation artistique et culturelle**

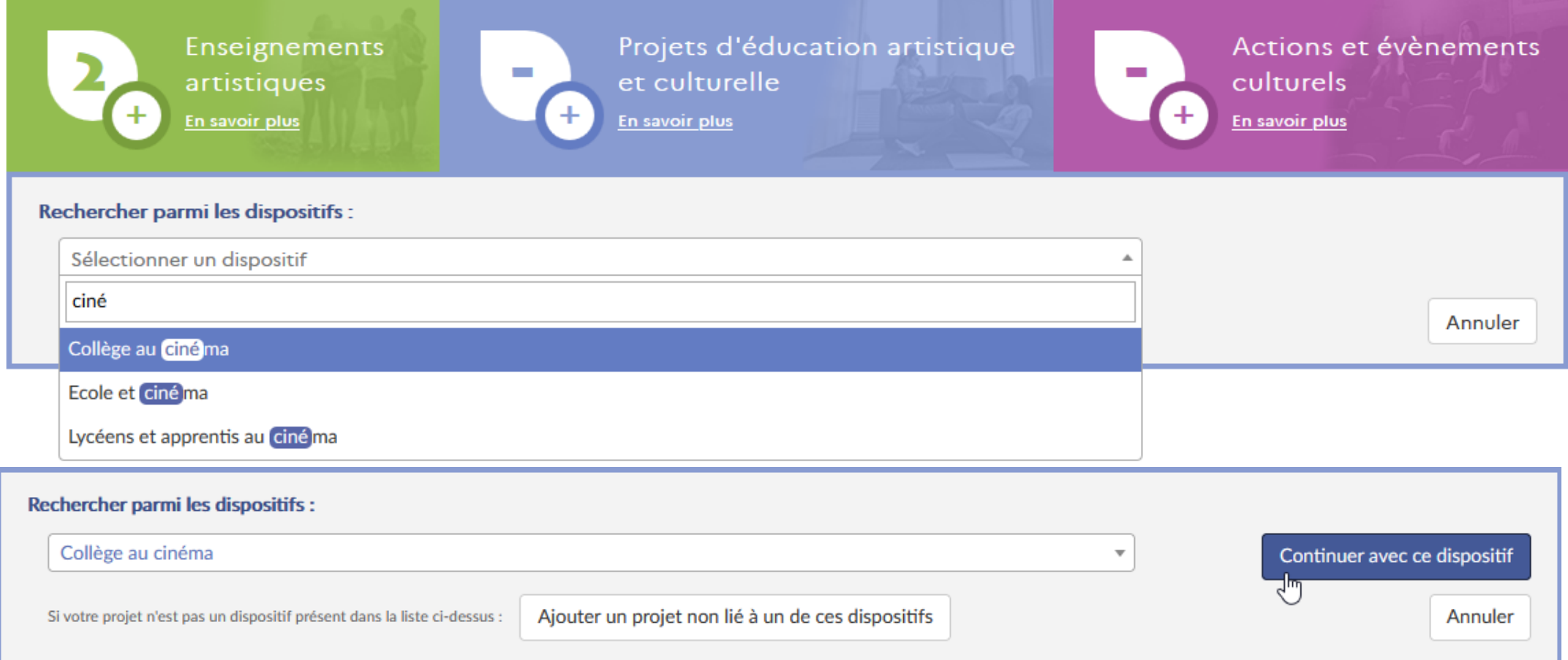

#### **Un exemple : Ecole au cinéma**

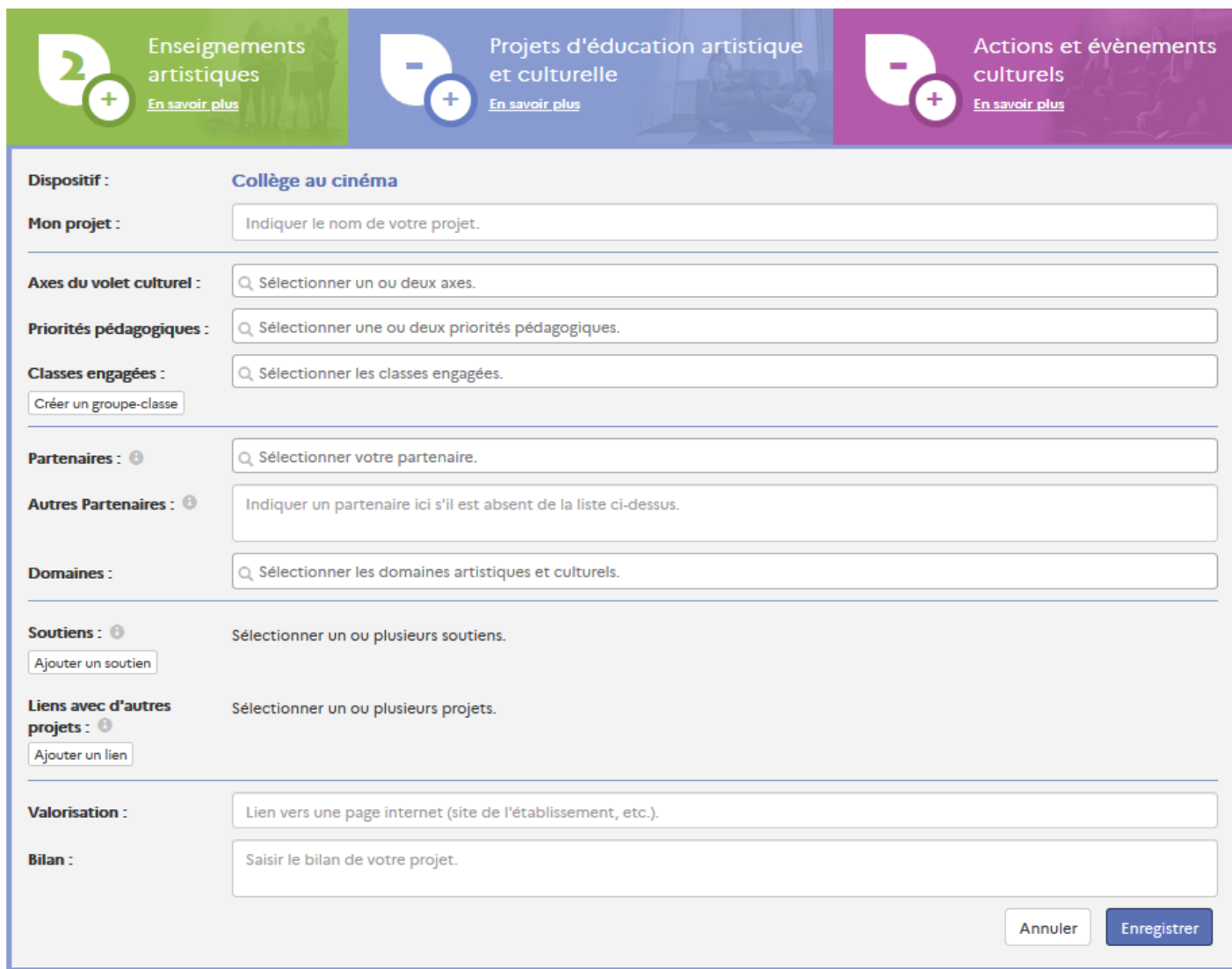

#### **3 : Action et événements culturels**

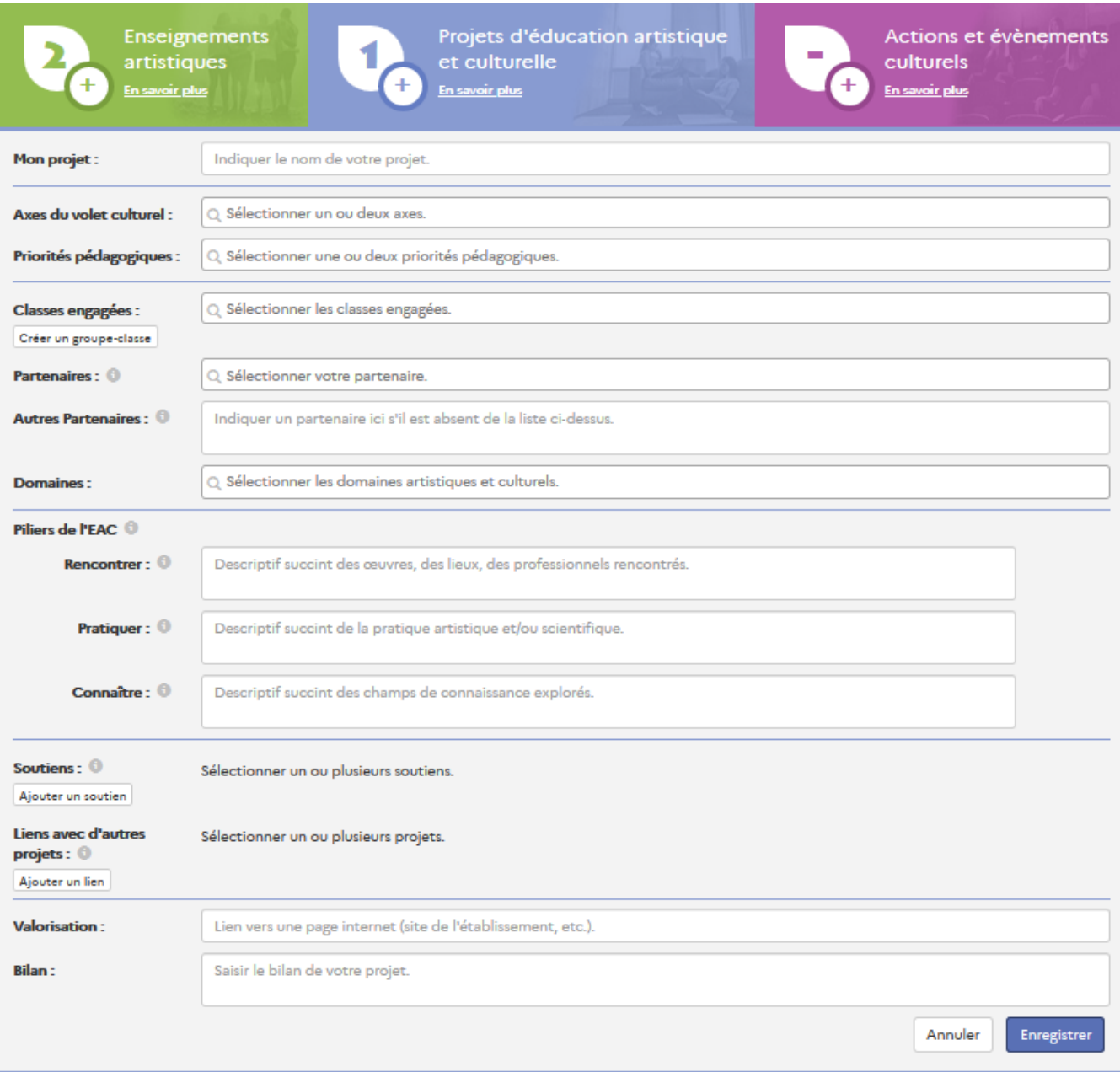

#### **Edition de documents:**

**Le Parcours culturel de chaque élève**

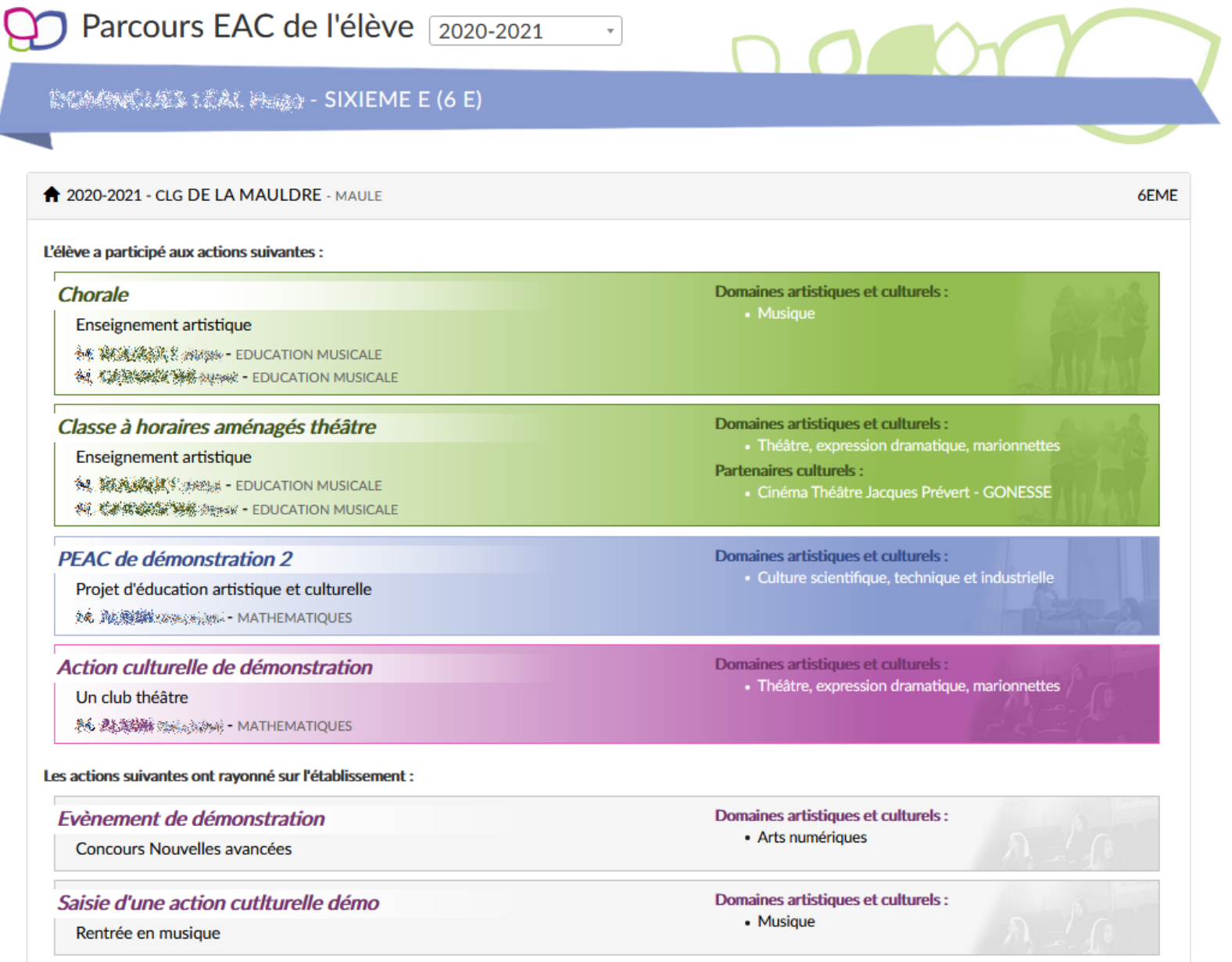

### **Le PEAC en pratique :**

### **Nouvelles ressources sur Prim14**

**La page PEAC sur Prim14 :** 

**[https://prim14.ac-normandie.fr/le-parcours](https://prim14.ac-normandie.fr/le-parcours-artistique-et-culturel)artistique-et-culturel**

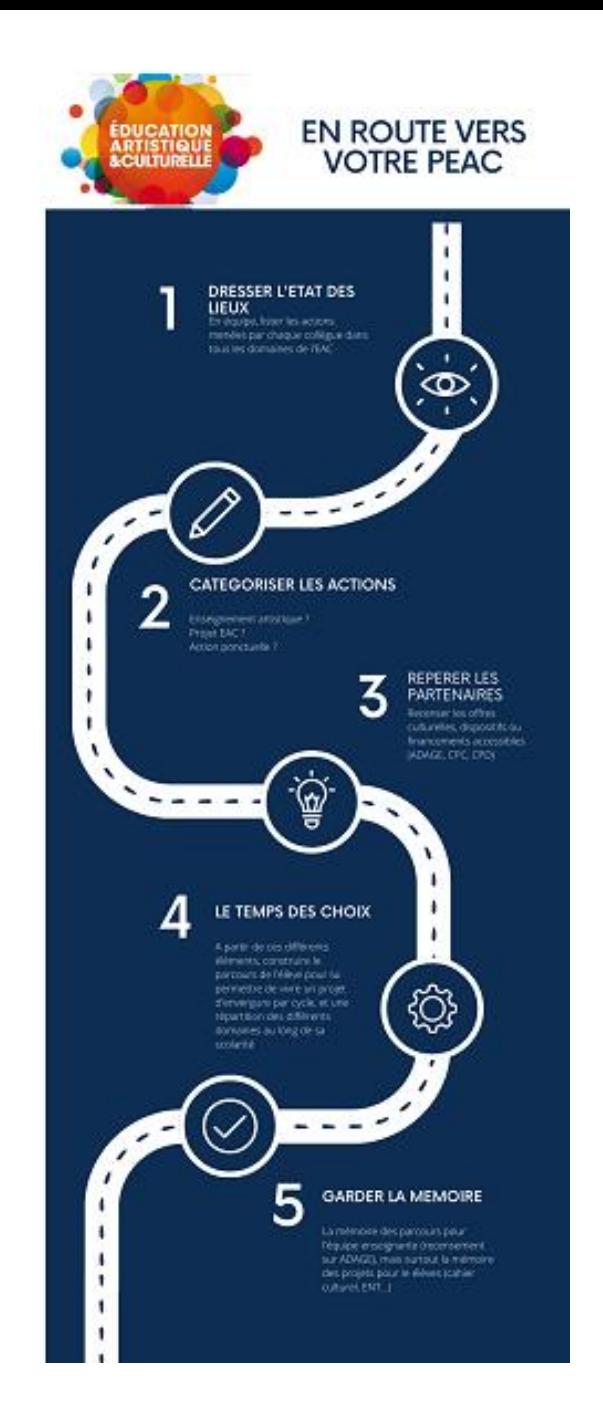